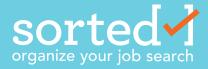

# brand book

katie mcintosh gr 830 | david spears spring 2018 how do I even get started on my job search?

how do I keep track of everything?

i feel overwhelmed...

sorted can help with that.

# table of contents

#### about sorted

background

materials matrix

timeline

audience personas

#### brand elements

logo

colors

type

voice

grid

graphic elements

icons

photography

#### deliverables

posters

brochure

cards

web ads

booth

app development

#### app development

user testing

screen development

about sorted

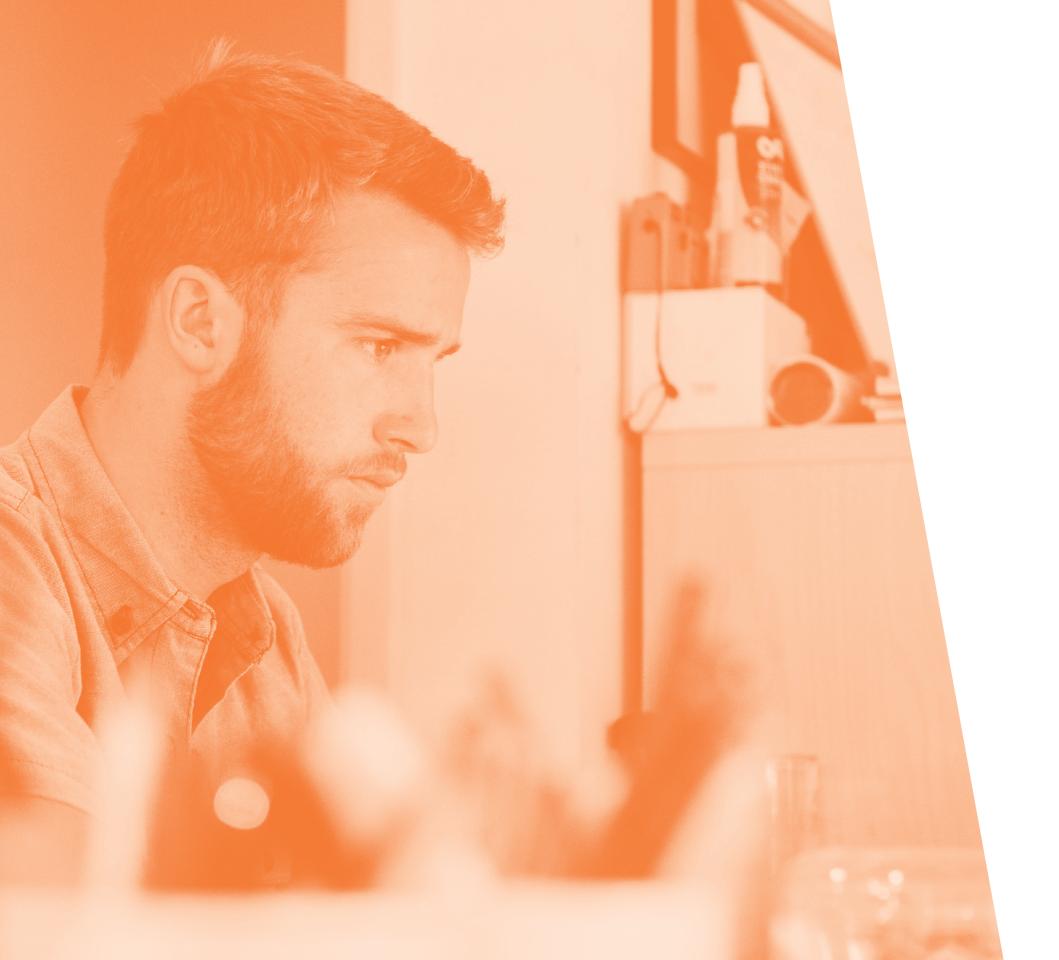

# introduction

Many new graduate job seekers from majors without a defined pathway from school to work have unrealistic expectations of what it takes to get a job. They tend to focus on their end career goal without keeping the process in mind, and often avoid networking. sorted is an app that helps new and recent graduate job seekers target, organize and expand their job search. The sorted app collects all relevant data, like contacts and selection criteria, suggests timelines and provides reminders for application milestones and breaks the process down into achievable goals. sorted is everything these job seekers need to keep all the parts, pieces and steps of their job search organized and find career success.

### materials matrix

#### thesis 2: explorations

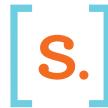

#### sorted app

#### 4 points

Create an advanced prototype with 30 screens that provides organization, tracks application process, notifies/remindes user of scheduled items.

- Calendar with notifications for milestones
- Scheduling/project management to schedule and manage end-to-end job searches from first contact through hiring
- Suggests and helps to generate print assets (thank you letters etc).

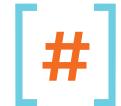

#### marketing campaign

#### 3 points

Create a digital and print marketing campaign that would introduce and promote the app to gain awareness and grow audience.

#### Including:

- Subway/public transit posters (5) | Two 2.5' X 6', three 24"x36"
- Web sidebar ads (10) | Five 1,200 x 628 pixel ads & five 728 x 90 pixel banner ads
- Tradeshow/College Career Fair Booth
- Collateral: Flyer (4"x11"), Brochure (8 pgs)

#### thesis 3: refinements

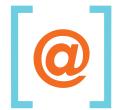

#### sorted website

#### 1 points

Make a website that demonstrates how the app works, educates the audience on why it is useful and provides validity to the brand.

#### Pages Include:

- Home Page
- About Us
- How it works
- Using the app (video, 1 minute)
- What is Sorted? (video, 30 seconds)
- How Sorted can help you (video, 1 minute)
- Events
- Contact

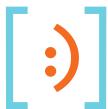

#### promotional giveaways

#### 3 points

Giveaways (with explanation card):

- Phone Stand
- Sticker
- Phone Screen Cleaner
- USB Drive
- Deodorant (for interview freshness)
- Stress Ball (for times when the hunt gets overwhelming)
- T-Shirt
- Travel coffee cup (for getting stuff done)
- Notebook with folder (for keeping physical items organized)
- Phone business card holder (for networking like a boss)

# [timeline]

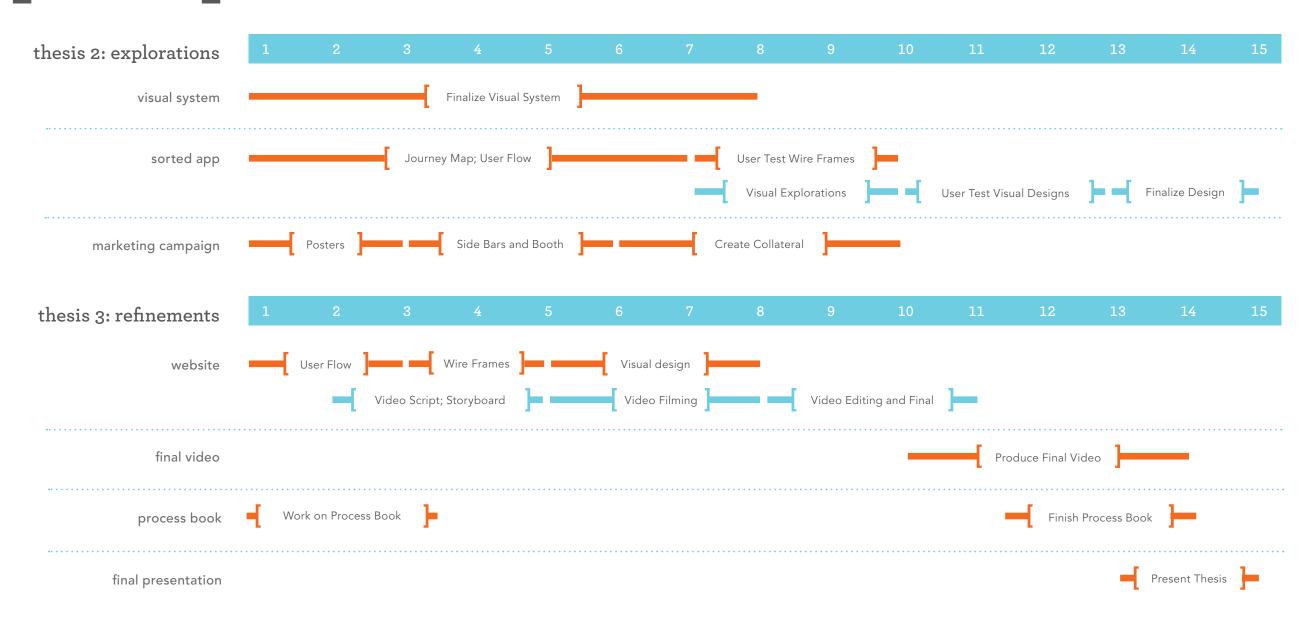

audience personas

### the (almost) graduate

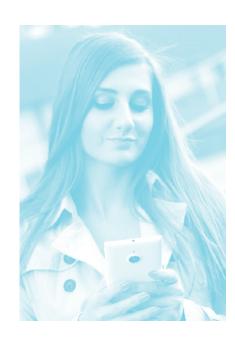

#### jenny johnson

"With graduation looming less than three months away, I am starting to feel the increasing pressure about my post grad plans. It seems like everyone around me has their life together while I'm just trying to make it to graduation."

Jenny really enjoys college and is involved in many extra-curricular activities. She is a communications major because she didn't know what she wanted to do and was told it was an adaptable major. She is overwhelmed thinking about the responsibilities and choices that await her at college graduation.

# one year out

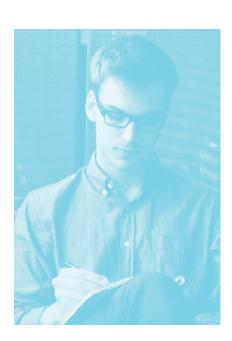

#### brian jenkins

"While it wasn't what I had planned, I am thankful that my parents let me stay with them. It is great not to have to pay for rent as I figure out what is next. I am excited because I know something is right around the corner."

Brian currently lives with his parents while working at Starbucks and applying for jobs. He has been a little lonely since moving back home because most of his friends stayed in their college town. He is currently optimistic about his situation, although it ebbs and flows.

16 Sorted Brand Book Sorted Brand Book

### internship savvy student

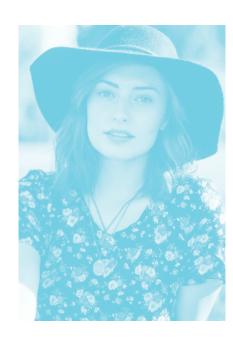

#### bri miller

"I can't wait to start my career, college is great, I feel alive when I am at my internship. I keep in touch with most of my bosses from my internship regularly. Life after college will be a dream come true."

Bri has already completed two internships and is currently working on a third. She has known what field she wanted to be in since she was a freshman in high school. She is extremely ambitious and works hard to achieve her goals.

# the grad student

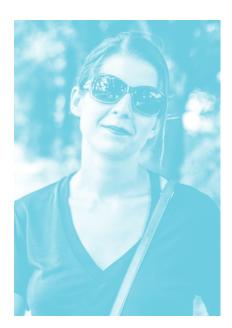

#### melissa wilson

"Sometimes I feel like everyone I know is passing me by. My friends are establishing careers and I am still in school so I can start mine. It is hard to go out with friends; they do not understand the frugality I have to live with."

Melissa took a year off between her undergraduate and graduate studies. She works part-time at a department store while attending grad school full-time. She lives in an apartment with 2 other girls and shares a room.

18 Sorted Brand Book Sorted Brand Book

brand elements

# the logo

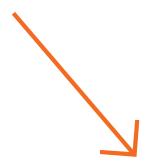

Sorted is about getting things done, specifically successfully launching your career. New college graduates may not know how to do this best, but everything takes practice. The first thing to do when you need to get things done is make a list and it feels so good to check things off your list. Sorted guides the user to organize their job search and check things off the list, hence the check mark.

The logo needed to be friendly and the orange and blue and the soft edges of the Archer type in the logo reinforce the friendly and non-intimidating nature of the brand. Both elements also communicate a bit of fun and excitement because starting your career should be an exciting time. Sorted, and the logo, exist to help with that.

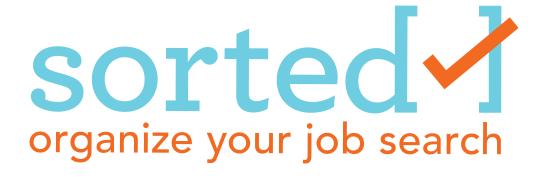

# logo construction

#### anatomy

The logo is made up of an wordmark, and icon and a tag line. They should not be separated. The next page shows the variations that are allowed for use and how they are to be used.

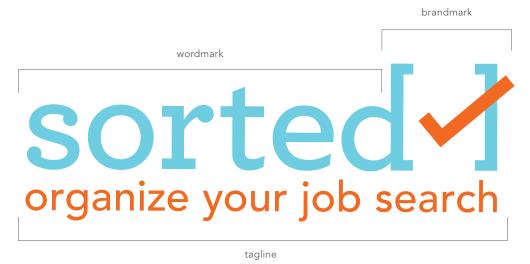

#### clear space

The logo should have the a clear space of the height of the tagline on all sides.

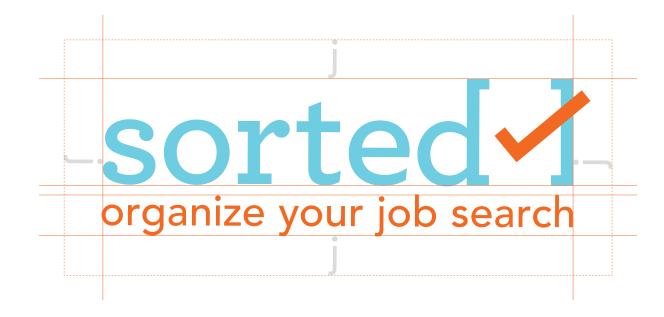

# logo variations

#### main logo

The main logo is a combination of blue and orange with the tag line "organize your job search". This logo should be used on a white background. Use other brand elements to achieve a white area or use one of the secondary logos when a logo is needed on a colored background or and image. For example, you would also not use it if it did not have a strong contrast with the image used in the background.

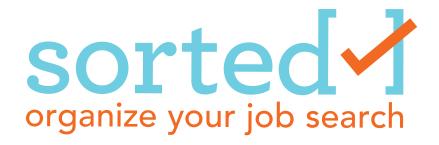

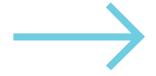

It should never be difficult to see or read the logo. Consider this when choosing which logo variation to use.

#### secondary logos

The secondary logos should be considered when the background contrast requires. For example a medium density or a busy image background should use the white logo or gray logo because it will require higher contrast.

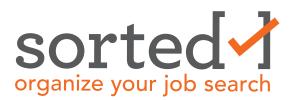

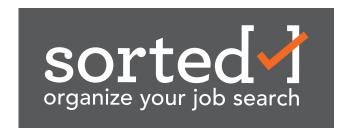

#### tertiary logos

The tertiary grayscale logos should only be used when a deliverable requires one color only.

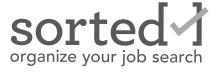

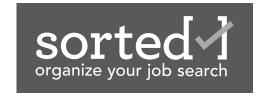

# logo no-nos

- 1. Do not stretch the logo
- 2. Do not use a logo where there is not a good amount of contrast
- 3. Do not change the colors of the logo
- 4. Do not use the black and white logo/one color logo on a color piece
- Do not change the typeface of the logo
- Do not set in all cap
- 7. Do not place at an angle
- Do not rotate the check mark
- 9. Do not place a different shape instead of the check mark
- 10. Do not add white space around the check mark
- 11. Do not use full black, always use the sorted 80% gray
- 12. Do not cut the logo off

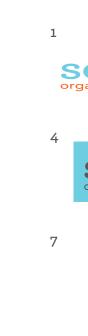

10

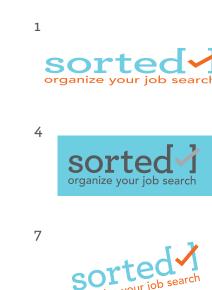

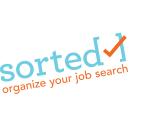

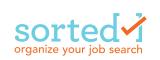

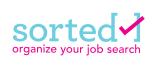

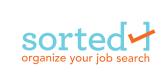

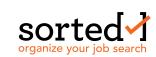

11

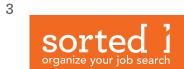

6

9

12

28 Sorted Brand Book 29 Sorted Brand Book

# favicon and app icon

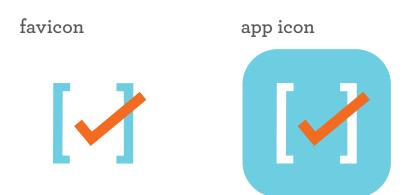

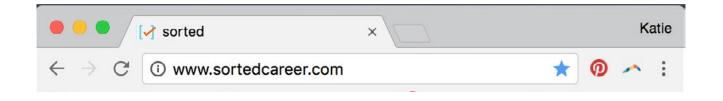

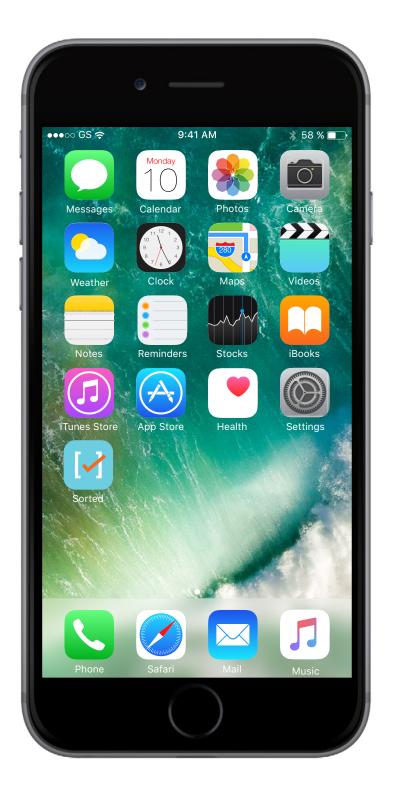

30 Sorted Brand Book Sorted Brand Book

# [colors]

Sorted has three primary colors: orange, blue and gray. The secondary color pallet expands the colorways of each primary color. This pallet should only be used in the app. The primary colors should be used in all other materials.

#### primary colors

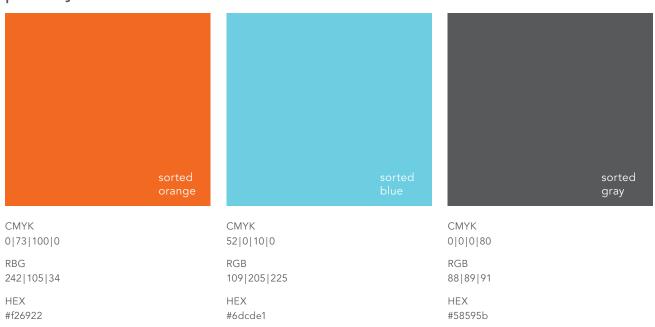

#### secondary colors

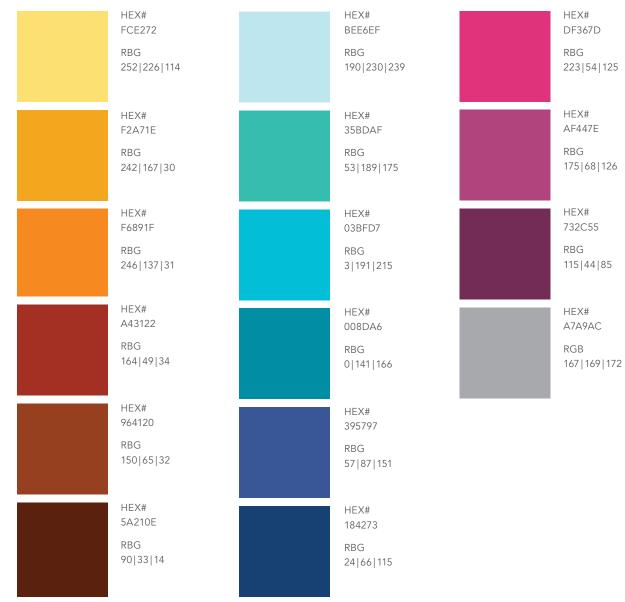

32 Sorted Brand Book Sorted Brand Book

### typefaces

Sorted uses Archer for display text and Avenir for body/caption text. Archer can be used in bold or semibold, Avenir can be used in book or medium. When using Archer for the main display text on a page, a bracket will be used to create emphasis. Emphasis can also be created by using italics. Type should be set lowercase with the exception of body text and captions. Type should always be set in one of the sorted colors. Body text should be in "sorted gray" primarily or reversed out in white when necessary.

#### display typefaces

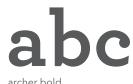

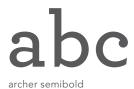

text typefaces

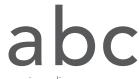

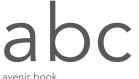

Spend more time on less applications, it will get you farther

archer semibold; archer semibold italic 72 pt/82pt leading

### type treatment

#### brackets

When using the bracket to call out text, the brackets should be the same thickness as the type, if the bracket includes two lines, it should be 1.5x the thickness and if it is 3+ lines, it should be 2x the thickness of the type. The edge of the bracket should line up with the extending elements of the type inside it to create equal spacing around the text.

type in the bracket

this is type placed in the bracket

#### emphasis

In headlines, pull quotes and call out text, use archer italic semi bold to create emphasis rather than a thicker line weight.

# this is how to add emphasis!

# [voice]

The Sorted brand voice is encouraging and informative and a gentle guide to the process at hand. When a person is learning something new for the first time, they need to know that failing is okay as long as they get back up and try again. It takes someone being on your team to succeed and that is what I envision for my brand's personality.

#### do:

- use casual grammar, like contractions and abbreviations.
- use less "proper" words. For example:
  - chat instead of conversation exciting instead of dynamic hi instead of hello
- do involve emotion in the text

#### don't:

- use extra words, make text short and sweet and to the point
- use overly complicated words.
   For example: colloquial, dynamism, composition

38 Sorted Brand Book Sorted Brand Book

| [grid]                                                                                                    |  |  |                                                                                                    |  |
|----------------------------------------------------------------------------------------------------|--|--|----------------------------------------------------------------------------------------------------|--|
|                                                                                                    |  |  |                                                                                                    |  |
| Since Sorted is about organizing, it uses a modular grid. A modular grid as shown in this spread, used columns and horizontal grid lines in equal increments to establish structure and organize content. Sorted uses a modular grid to visually reinforce the concept of organization. |  |  |                                                                                                    |  |
|                                                                                                    |  |  |                                                                                                    |  |
|                                                                                                    |  |  |                                                                                                    |  |
|                                                                                                    |  |  |                                                                                                    |  |
|                                                                                                    |  |  |                                                                                                    |  |
|                                                                                                    |  |  |                                                                                                    |  |
|                                                                                                    |  |  | The grid is used to organize images and copy and can be used to create variety through scale changes. |  |
|                                                                                                    |  |  |                                                                                                    |  |
|                                                                                                    |  |  |                                                                                                    |  |
|                                                                                                    |  |  |                                                                                                    |  |
|                                                                                                    |  |  |                                                                                                    |  |

# graphic elements

#### arrows

The sorted brand uses arrows as a graphic elements to guide the user and help organize the content. The arrow should always point forward, never backward because the sorted brand is helping users move forward in their career and the visuals should communicate this as well. The range goes from pointing strait up to pointing strait down.

The weight of the arrows should generally match the weight of the headline brackets that are used to accompany it. When arrows are paired with

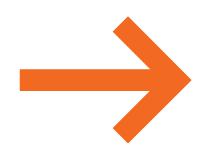

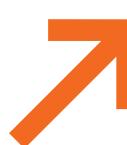

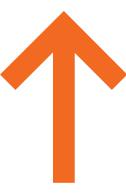

#### split

To show contrast or create excitement in a layout, Sorted uses a diagonal split. The split can be used on photos and color blocks.

When the split and the the arrow are used together the arrow should cross or overlap the split to express a movement forward.

# [icons]

Icons are used in the app and in other printed or digital pieces to guide the user and visually link actions or tips to the app (see card set for an example). Since one of the goals of sorted is to help the user get things checked off in their job search, each icon incorporates a check mark into the look. In the app, the check mark will be highlighted when an icon is selected.

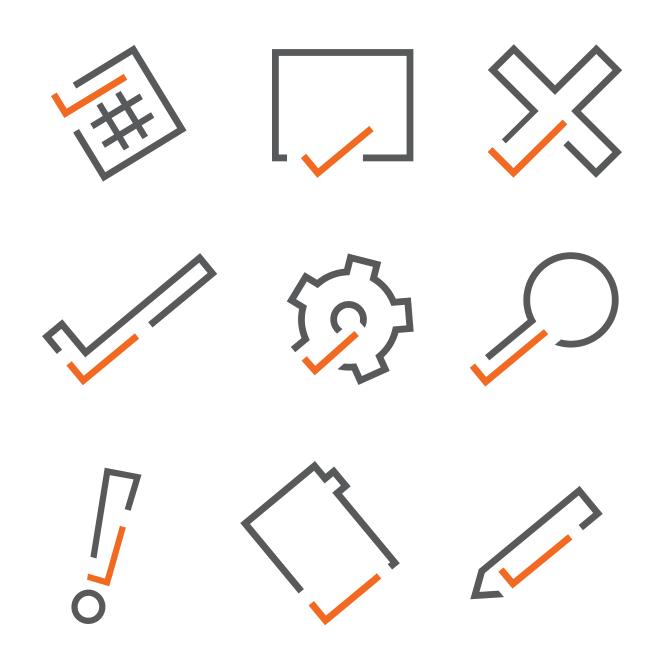

# [photos]

When choosing photos, pick ones that either clearly have a causal feel or a professional feel. This communicates the contrast between the student and professional life the transition that Sorted is bridging.

Photos will be set in greyscale and use a monotone treatment in either the sorted blue or orange colors and gray when when nessacary or appropriate. To improve contrast when type is placed on top of an image, the image container can be filled with a tint (up to 30%) of the same color used for the monotone treatment.

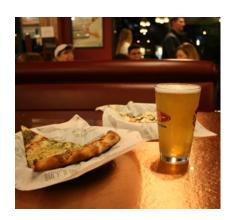

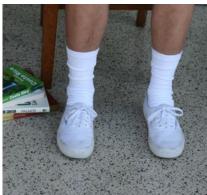

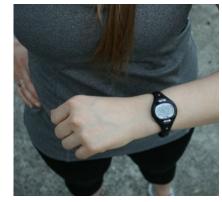

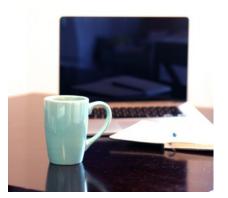

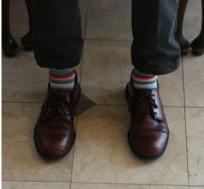

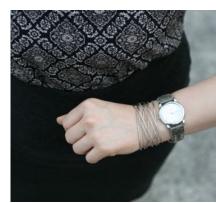

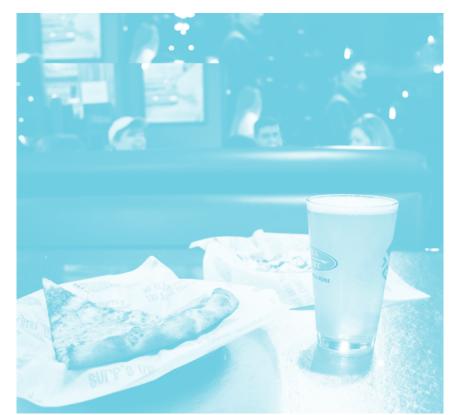

monotone treatment

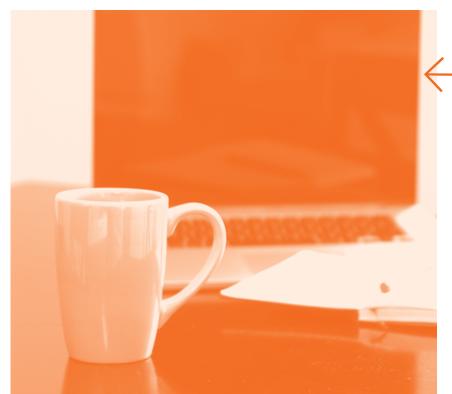

Monotone image with a 10% tint applied to the container box to improve contrast.

# [photo style]

The sorted photo style is created by pairing two images together, each communicates the same concept, for example: meeting up with friends. However, one is casual and the other professional. This shows the refining process that Sorted takes the user through, guiding them from casual (in college) to starting their professional career.

When pairing images they should line up but not match up perfectly. They should be obviously different yet connected.

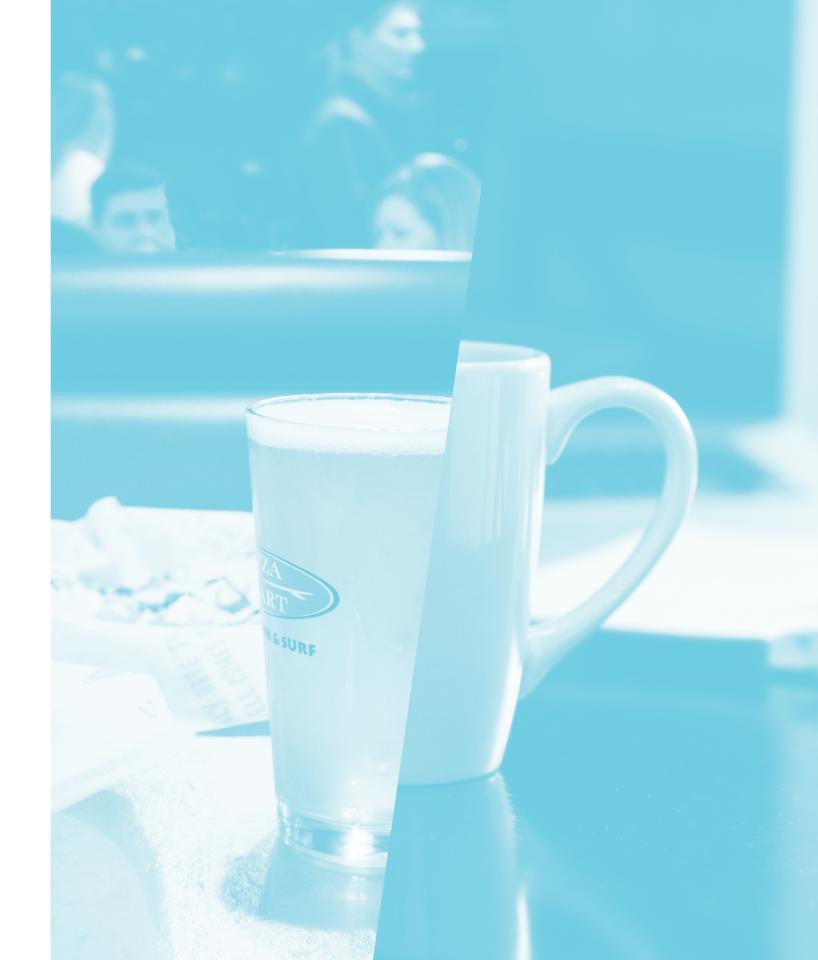

deliverables

# [posters]

I have included posters in both blue and orange. I will determine which color will be uses as I refine the elements and potentially determine a rule about when to use each color to include in the brand guidelines

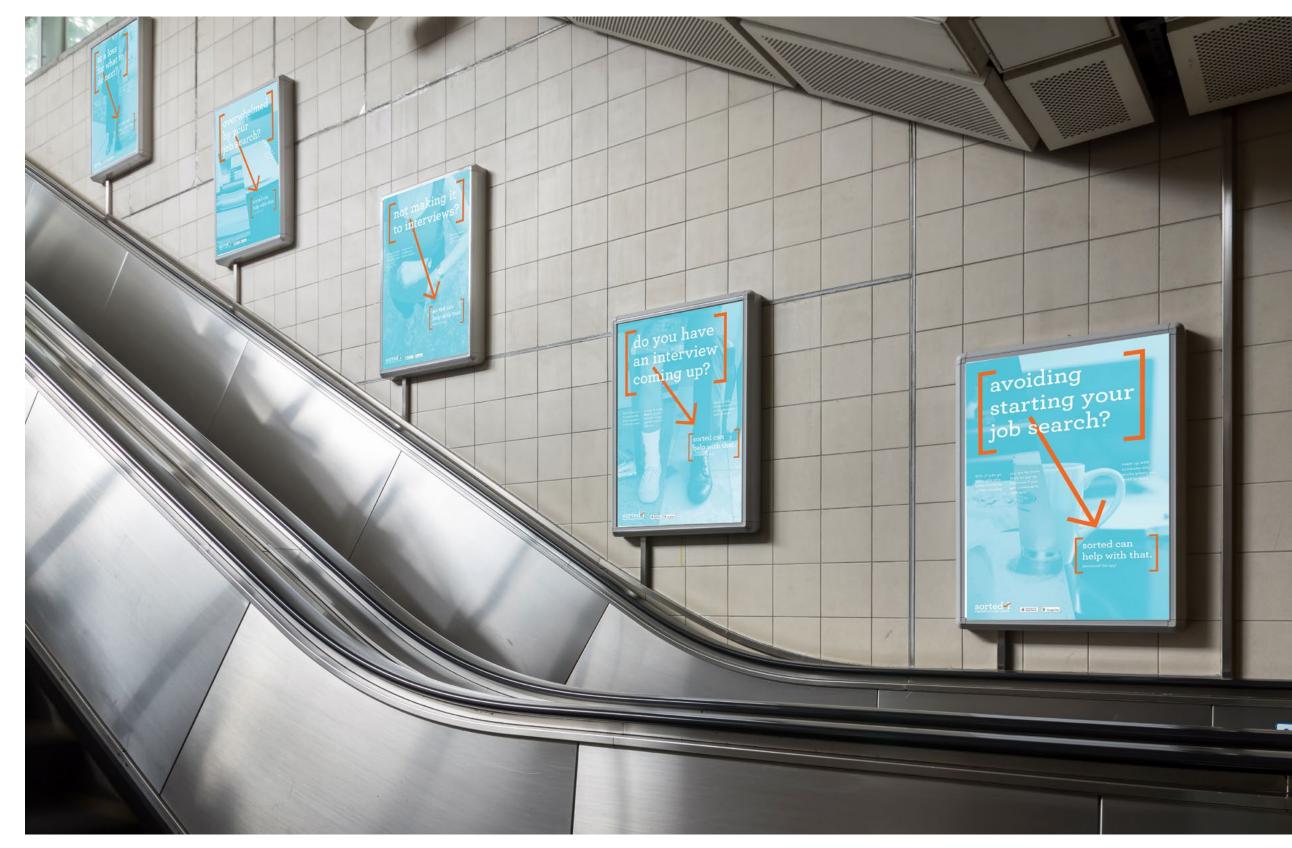

# posters

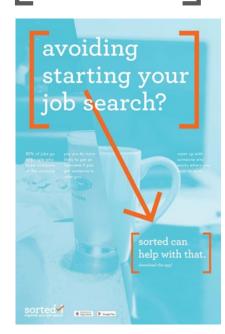

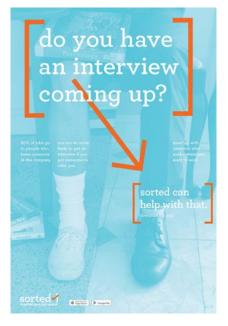

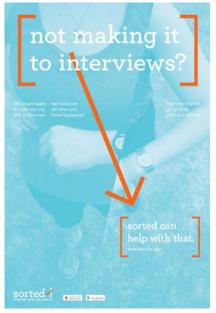

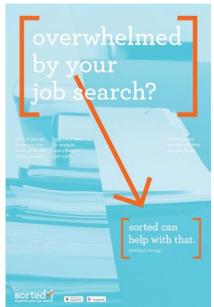

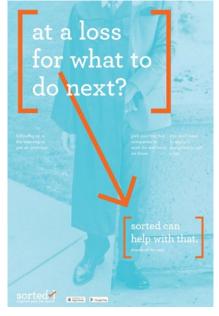

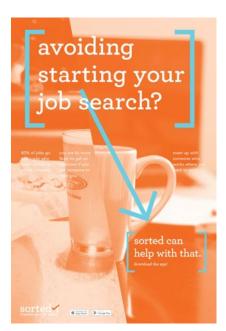

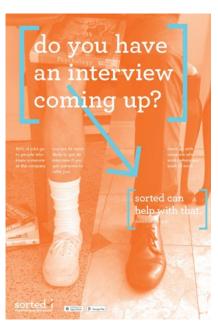

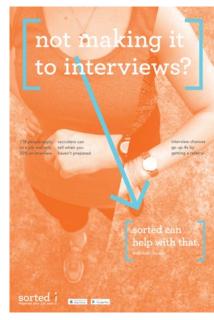

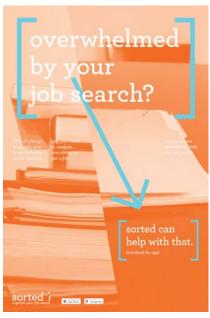

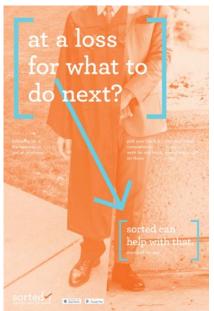

# brochure

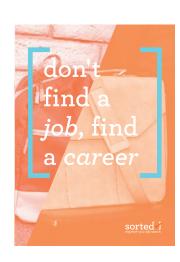

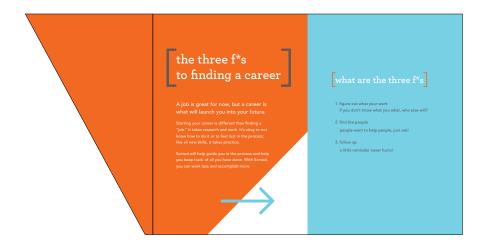

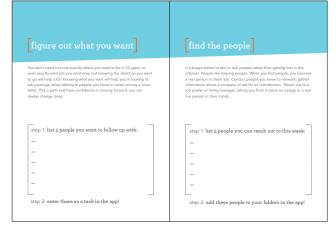

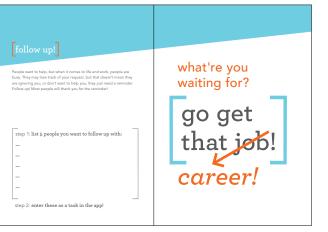

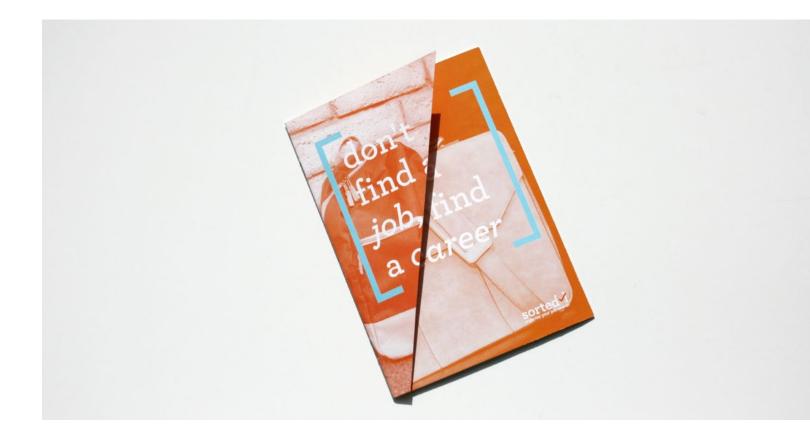

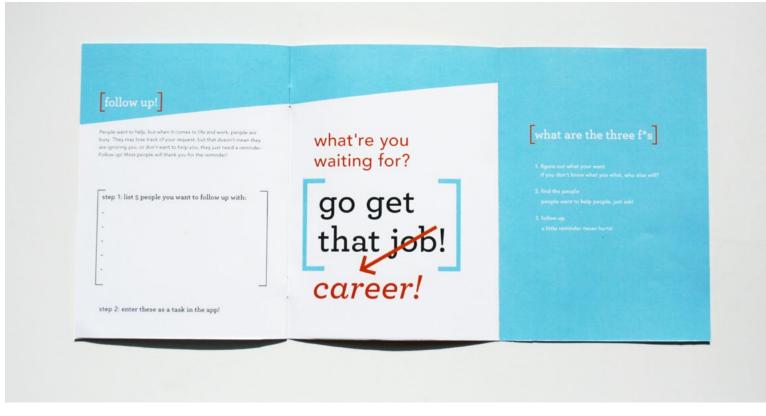

# cards

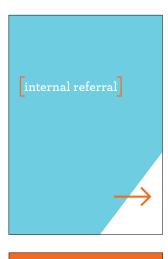

An internal referral is a someone you know who works at a company where you applied for a job. They can to submit your name when you apply, sometimes there will be a field on the application for you to add a referral. This is a great way to get your application to the top of the stack. It is not a guarantee for the job, but a huge step in the right direction.

Connect with someone who could fill this role, add them to the app!

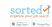

terms to know

sorted

#### intro

Check out these common terms that are used in a typical job search. Being in the know will take a little bit of the stress off your search.

This icon indicates a tip that you can take action on to further your job search and make you search easier.

Cards with terms related to people you might encounter in your search are colored orange.

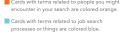

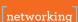

#### networking

know people that could help you in career. Often these people work in the industry, company or job that you are looking in. You can learn valuable to others and they may become an internal referral

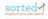

d AppStore ▶ GooglePlay

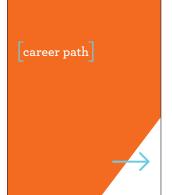

#### career path

A career path is where you want to go in the future. The jobs you do lead you somewhere. When you put effort into your job search, think about how that job fits into where you want your career to go.

Connect with someone who could fill this role, add them to the app!

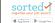

A hiring manager is the person who will be the supervisor for the job opening. A recruiter often starts the hiring/interview process and hands it off to the hiring manager. When you interview with the hiring manager, it is important to figure out if they would be a good match to manage you.

Connect with someone who could fill this role, add them to the app!

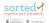

d AppStore GooglePley

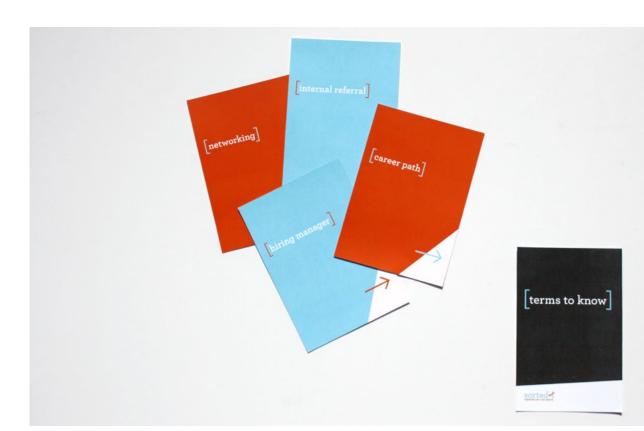

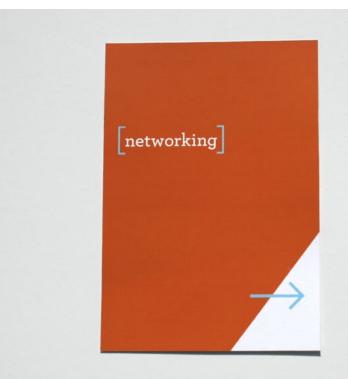

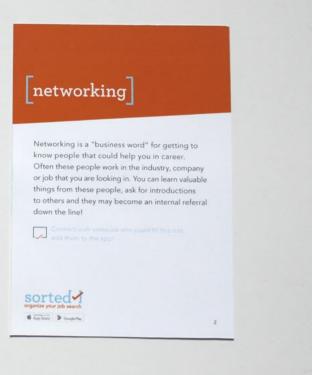

58 59 Sorted Brand Book Sorted Brand Book

# web ads

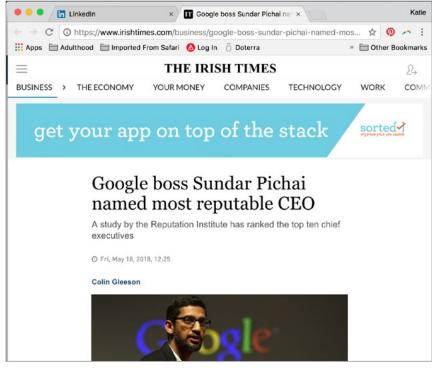

make your job search count

your job search
doesn't have to be overwhelming

sorted
don't get a job, get a career

sorted
get your job search organized

sorted
sorted
get your job search organized

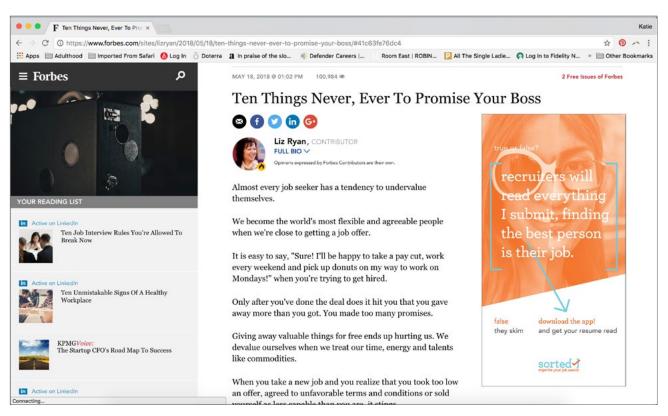

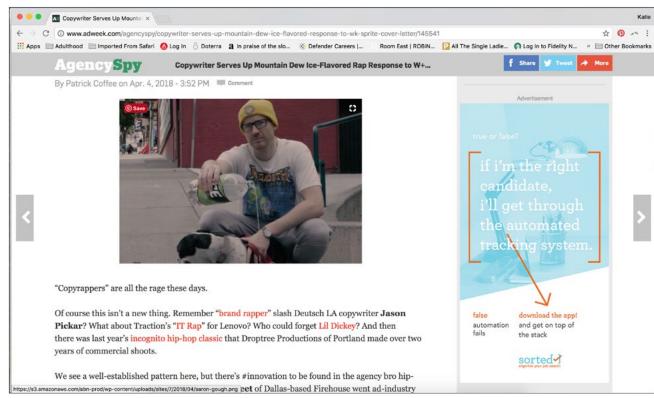

Sorted Brand Book
Sorted Brand Book

# [booth]

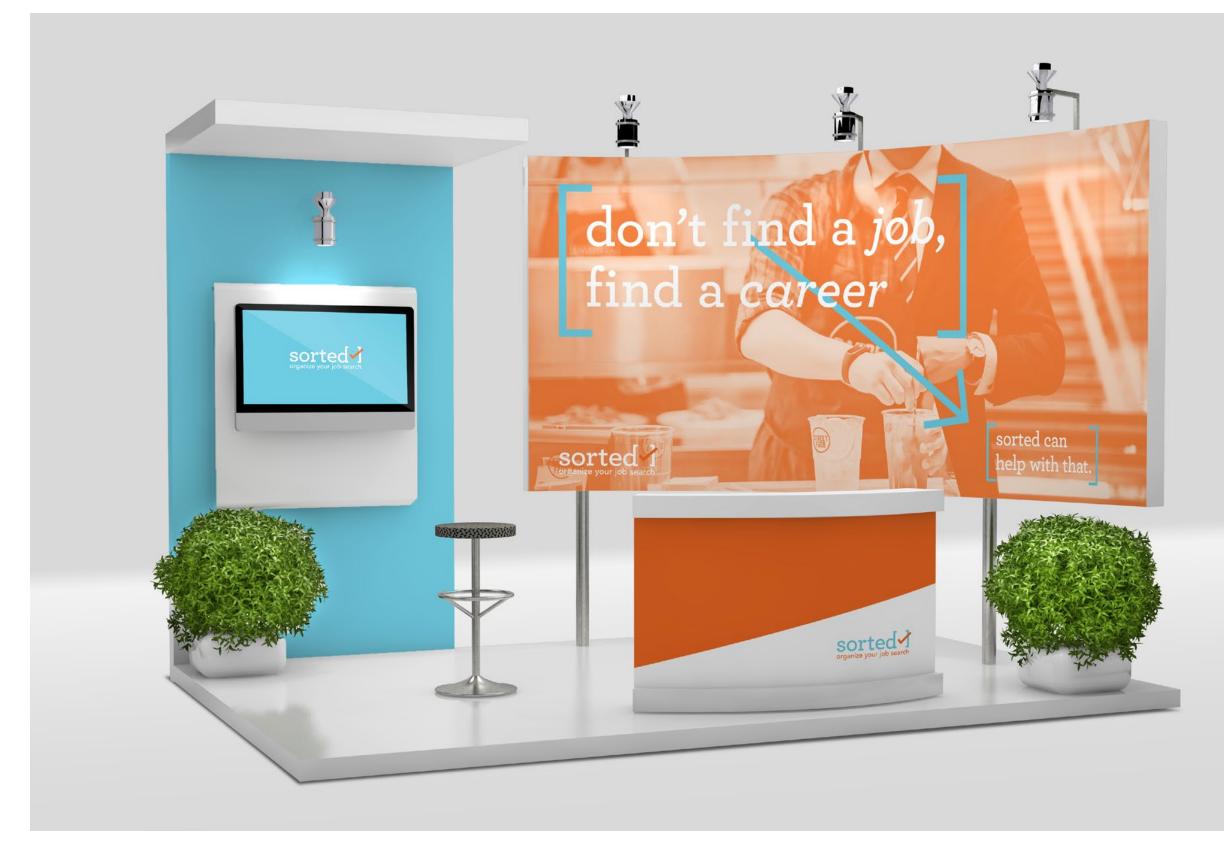

app development

# brainstorming

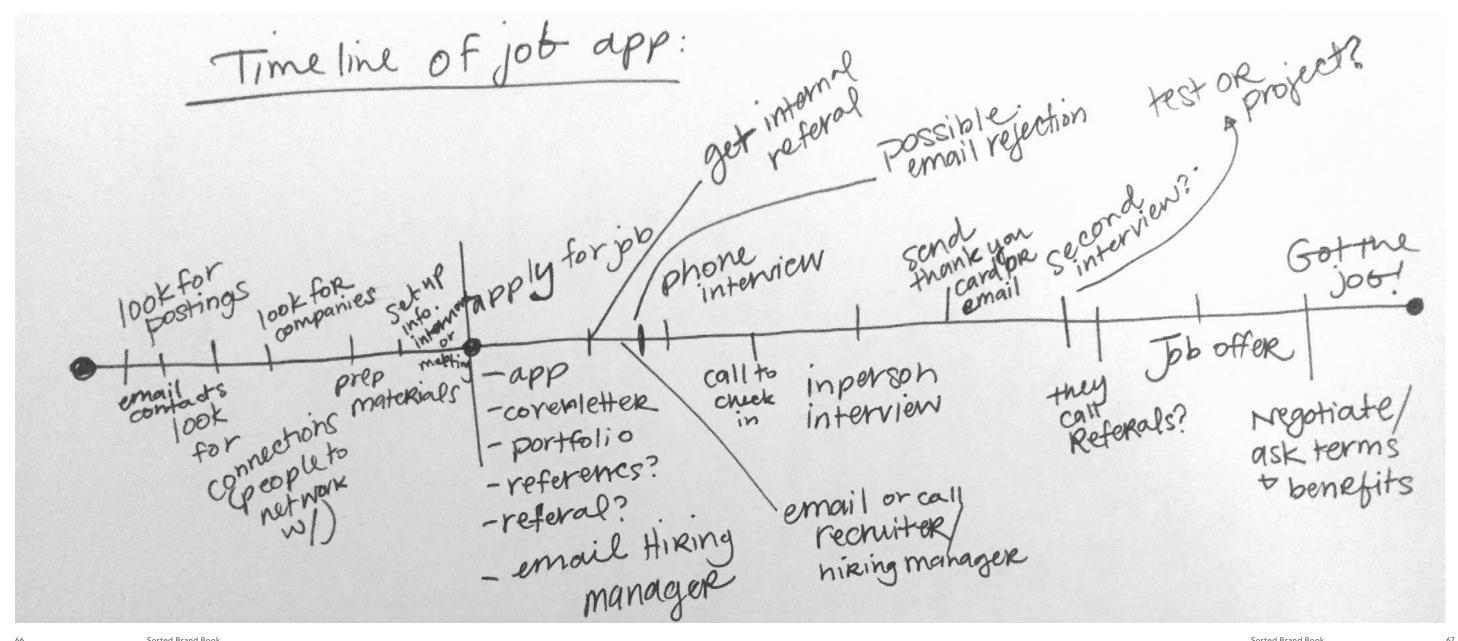

# what to test?

I worked on my app map and refined it through several versions using research I had completed about my audience and what I thought needed to be included to accomplish my vision. I wanted to test if my research and observations were right for my audience. I created some sketches of different ways to display the navigation and interviewed several audience members to gather insight on what they need from of the sorted app.

What I tested with my users:

- Main navigation style (hamburger vs. bottom navigation)
- What to call cards (cards, folders, notebooks, binders...)
- Style of cards page
- Icon symbology

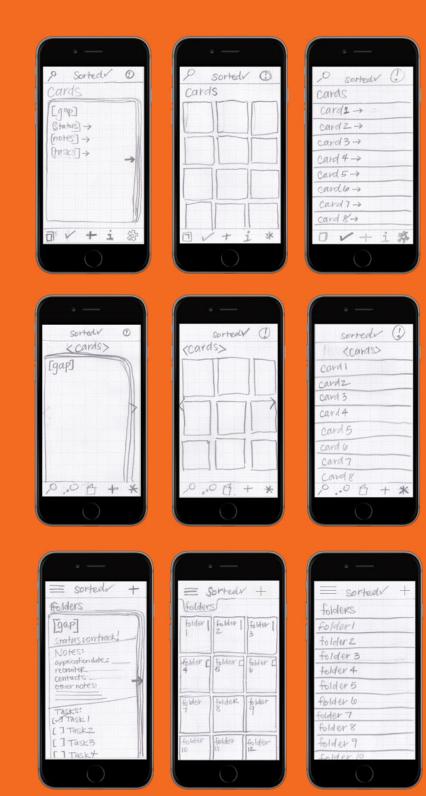

Bottom navigations with cards and tasks as separate icons

Bottom navigation with cards and tasks as one icon

Hamburger main navigation

# initial app map

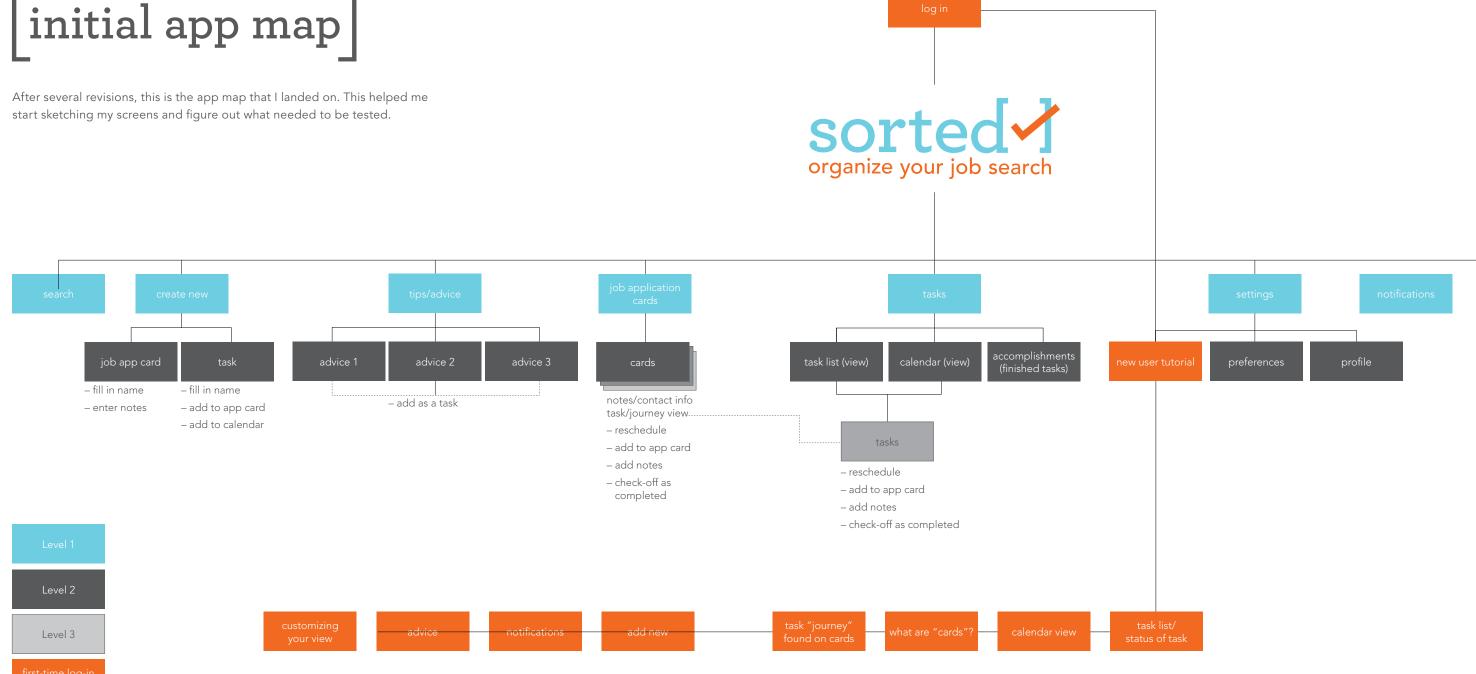

70 Sorted Brand Book Sorted Brand Book 71

# [participants]

The users I tested had never been a part of a user testing experience before and it was fruitful for both sides. They are all fresh out of college and looking for their first job in their chosen field. The questions I asked them really made them think about their preferences and figure out why they liked one thing over another. They learned that much of their preference was learned and that ease of use was the number one need, preferences aside.

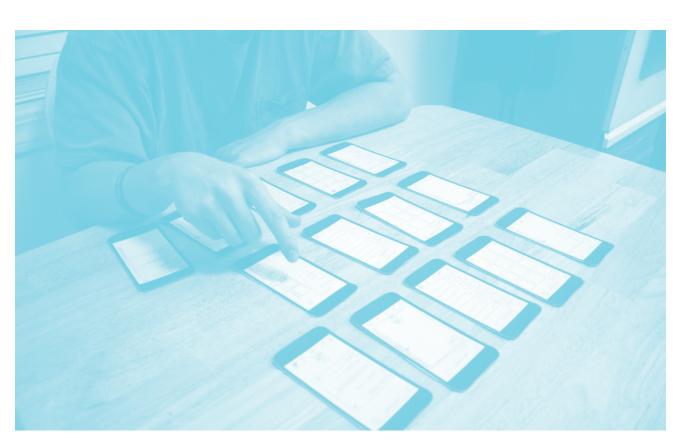

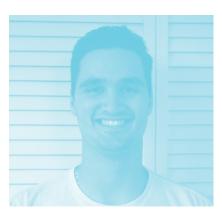

matt23 years oldjust got his first career job

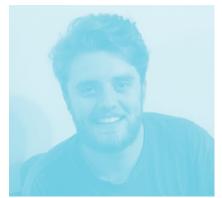

jared
23 years old
started a new job 6 months ago

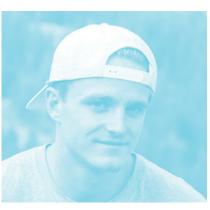

tim
22 years old
looking for his first career job

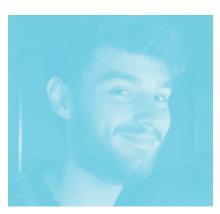

sam, 22
23 years old
figuring out career direction
and looking for first job

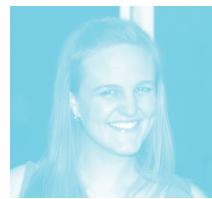

laura, 25
25 years old
finished grad school and
looking for a career job

72 Sorted Brand Book Sorted Brand Book 73

# [results]

This user testing was very valuable because it helped me determine critical design and user interface decisions. The users mostly agreed on their opinions and some were a surprise to me. They also made suggestions and sparked ideas that I would never have thought of on my own. While it was daunting to conduct at first, they were all very interested in the process and excited to give their opinions. The users did not really care what the "cards" were called; they were fine being trained with the app.

#### navigation organization style tiles vs. stack of cards tasks/cards separate hamburger menu vs. bottom menu vs. tasks/cards together \*no one liked the bars, they all thought it was a boring option \*with the idea that users can set their view preference, two changed their mind to together most popular least popular

# results

I also showed my audience some sketches of icons and asked them what symbolic reference they thought would be best for each category in the app that would need an icon. I used this data to create the icons for the app.

#### icons

76

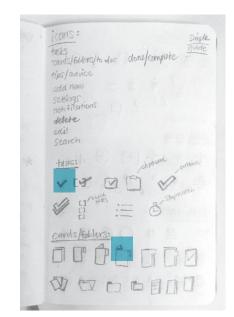

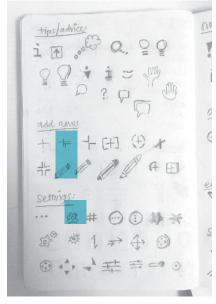

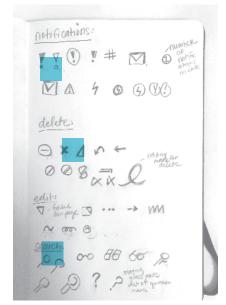

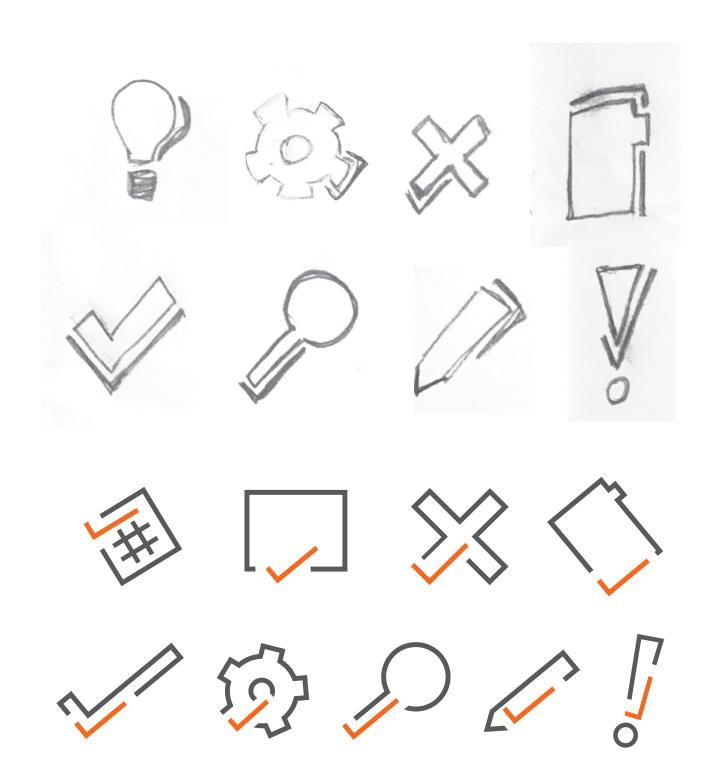

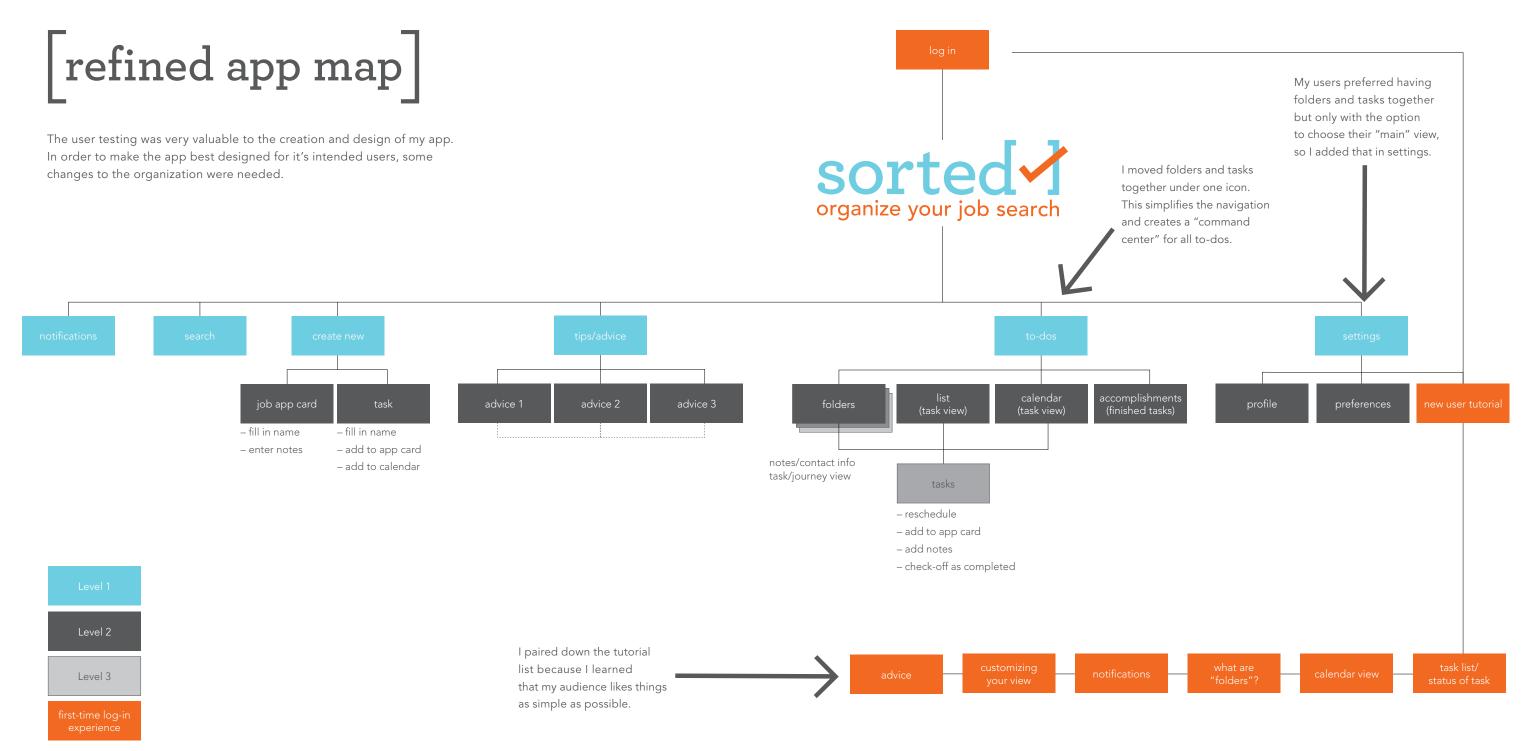

78 Sorted Brand Book Sorted Brand Book 79

### app user flow screens

#### task flow scenario

You got an email from a recruiter at Gap. She says she got your application you sent in last week and would like to set you a time to do an initial phone call to talk about the position. How would you enter this into Sorted?

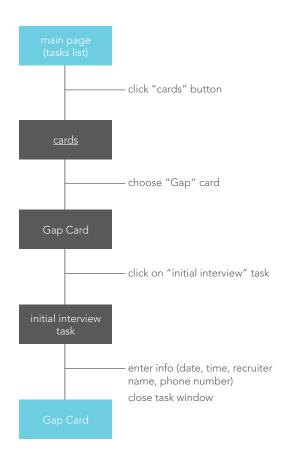

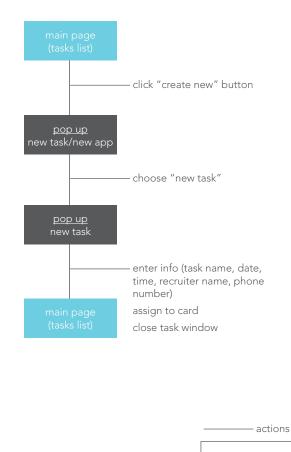

folders L gap production artist status: on track! info: recruiter: karen phillips internal referral: steve nelson notes: [add something] tasks: submit application → email hiring manager→ 1 send thank you note→ (2)

80 Sorted Brand Book 81

pages

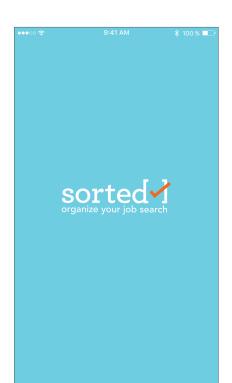

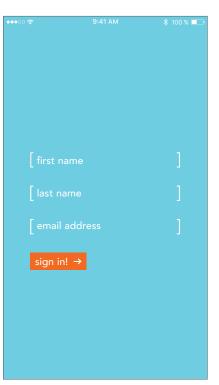

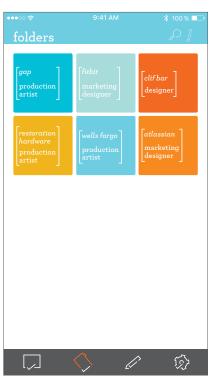

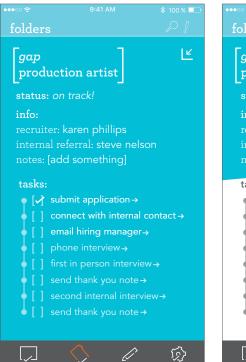

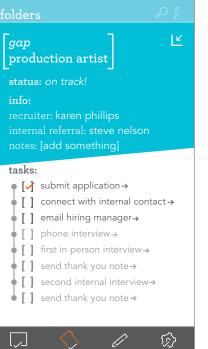

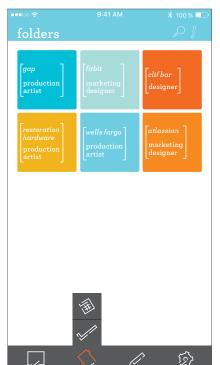

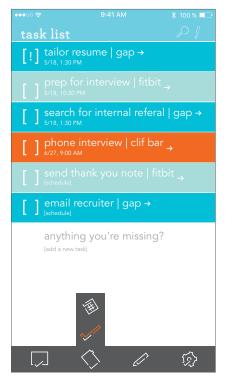

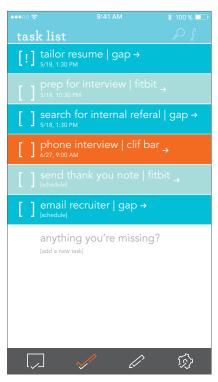

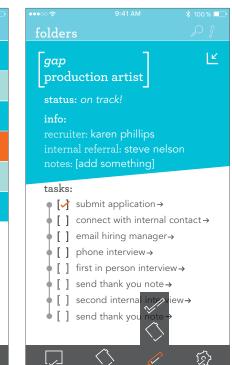

# app tutorial

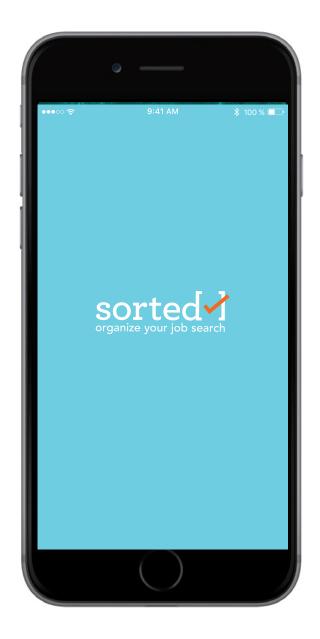

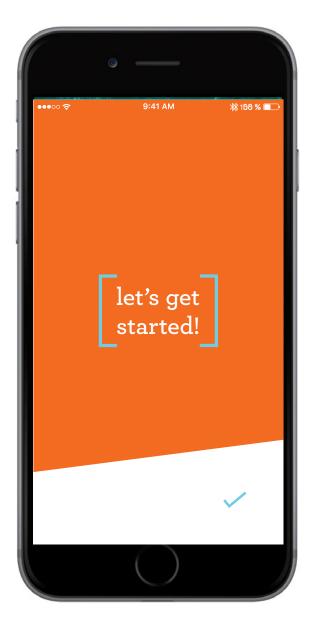

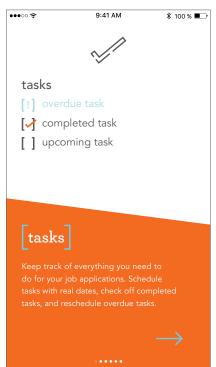

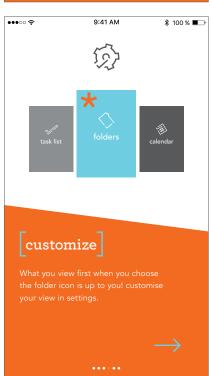

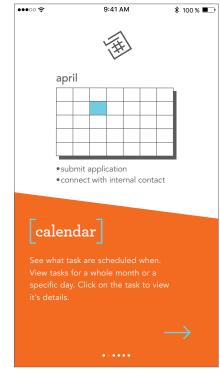

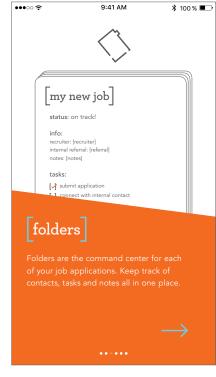

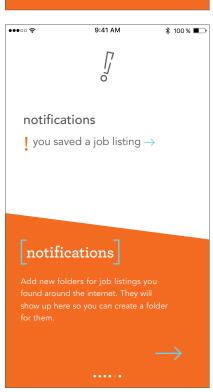

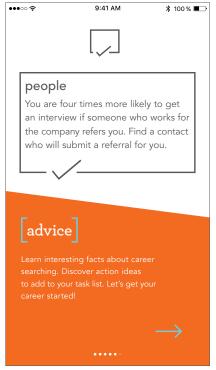